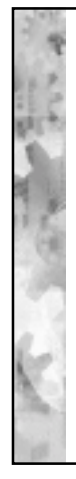

### Data Definition, Relational Manipulation and Data Control Using SQL

## Languages of DBMS

- Data Definition Language DDL
	- define the logical schema (relations, views etc) and storage schema stored in a Data Dictionary
- Data Manipulation Language DML
	- *Manipulative* populate schema, update database
	- *Retrieval* querying content of a database
- Data Control Language DCL
	- permissions, access control etc...

### Data Definition:Creating tables

create table accountants as(select studno, name, tutor, year from student where  $hons = 'ca'$ );

- Can specify column names, default values and integrity constraints (except referential)
- Datatypes and lengths derived from query
- Not null constraints passed on from query tables

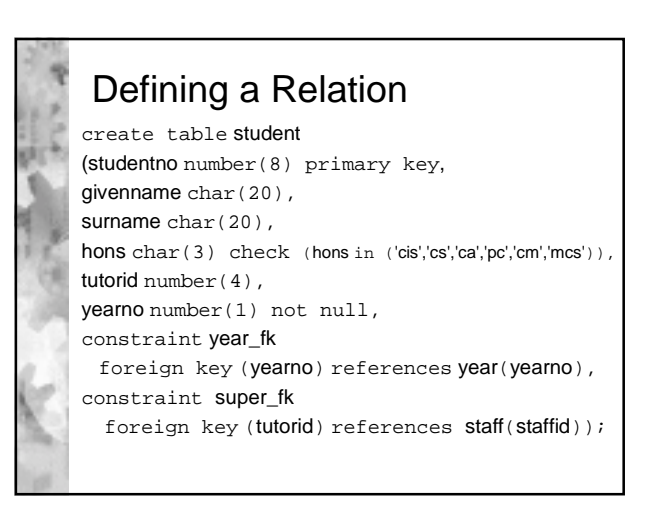

#### Data Definition: Create Table create table enrol (studno number(8), courseno char(5), primary key (studno, courseno), cluster (studno), labmark number(3) check (labmark between 0 and 100), exammark number(3) check (exammark between 0 and 100), constraint stud\_fk foreign key (studno) references student, constraint course\_fk foreign key (courseno) references course)

# Data Definition: Altering Relations

\*alter table student add (address char(20), default null);

alter table student modify (name not null);

 this won't work if there are any nulls in the name column

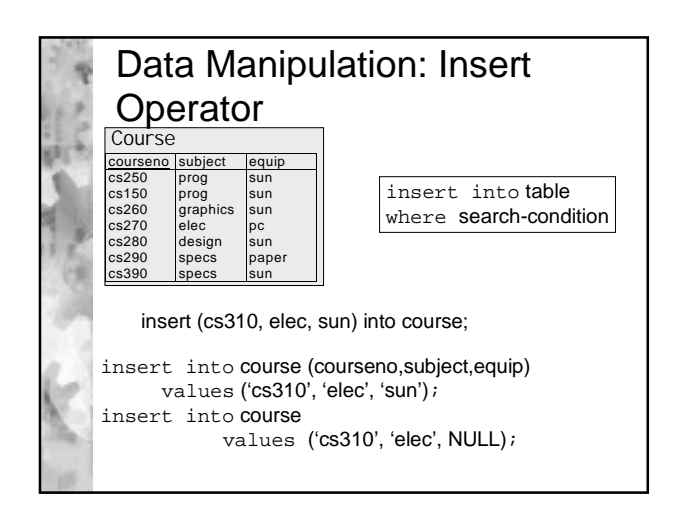

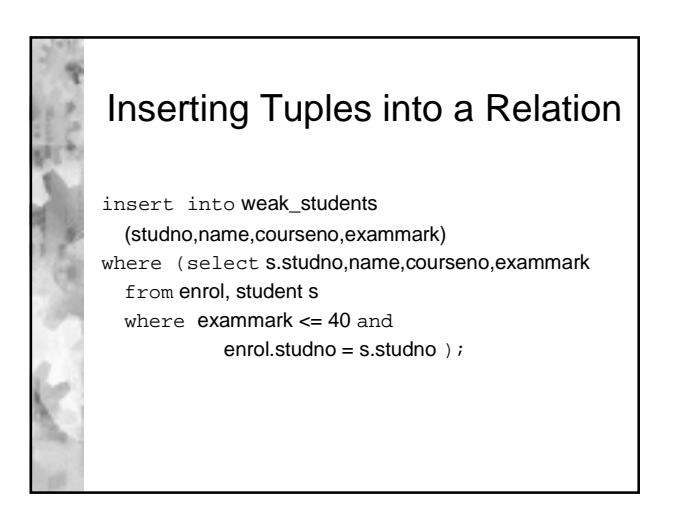

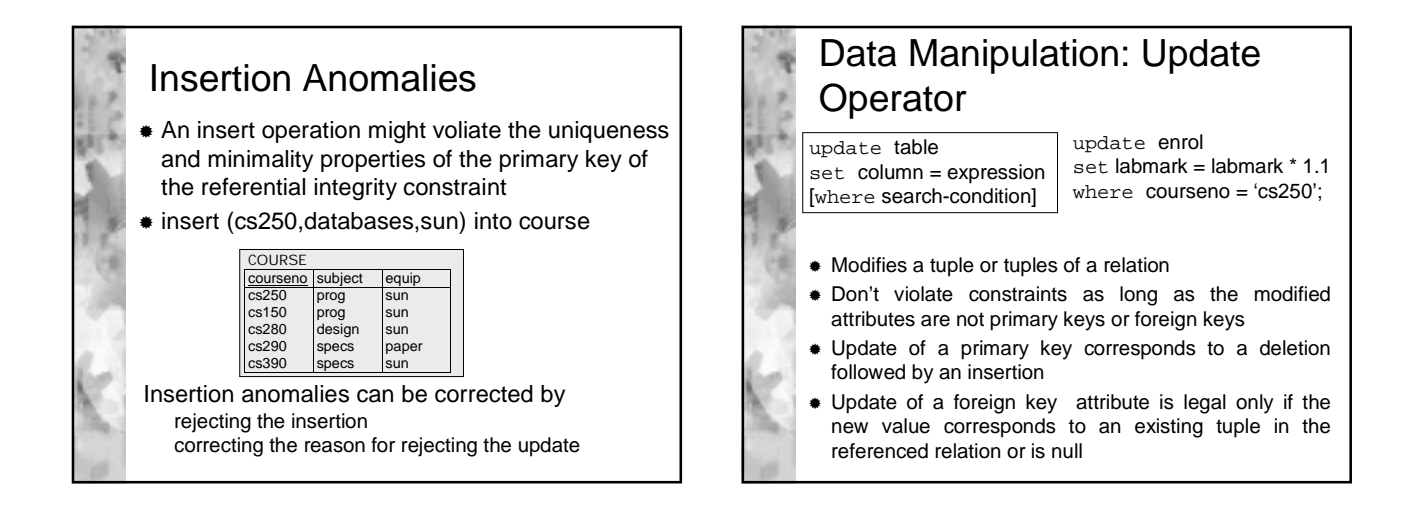

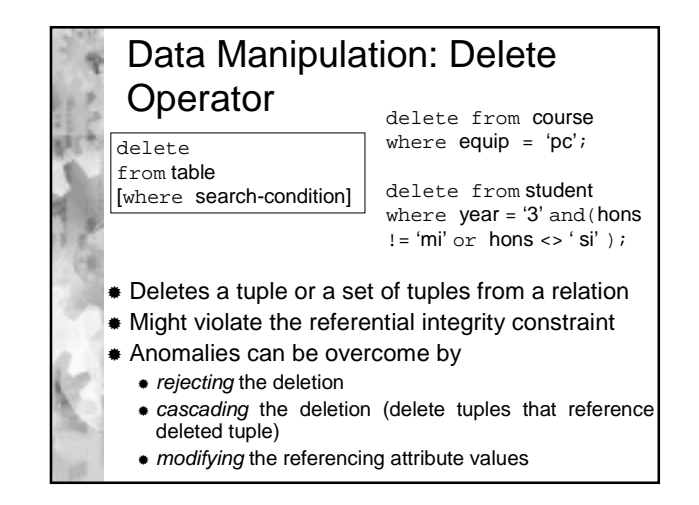

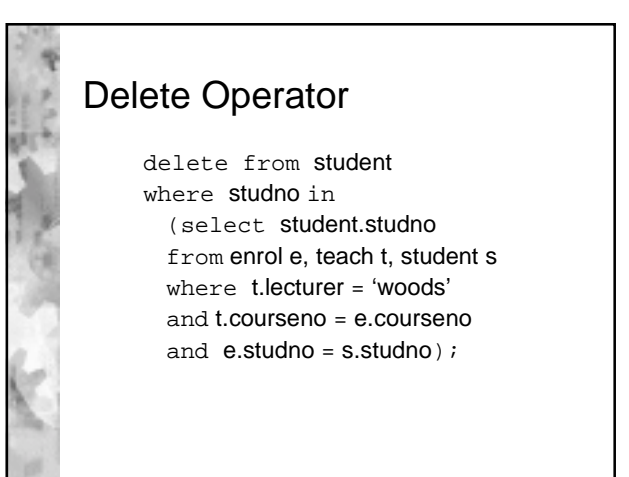

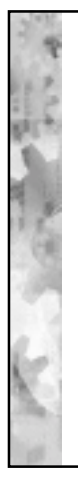

### Data Control: Data Sharing and Security

- Permissions, access control etc...
- create view myyear as select \* from student where year in (select year from student where  $name = user)$ with check option

### Data Control: Data Sharing and Security grant privilege, privilege2… | all on table | view to userID | roleID grant select on student to bloggsf; Grant can be attached to any combination of select, insert, update, delete, alter \* Restricting access to parts pf a table can be effected by using the view and grant commands **Privileges can be withdrawn with the revoke command**

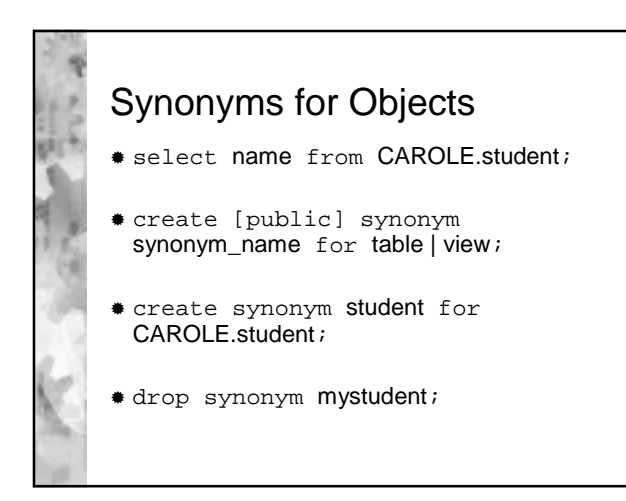

# The Role of the Data **Dictionary**

- \* A set of tables and views to be used by the RDBMS as a reference guide to the data stored in the database files
- Every user retrieves data from views stored in the Data Dictionary
- **The Data Dictionary stores:** 
	- user names of those permitted to access the database
	- names of tables, space definitions, views, indexes, clusters, synonyms etc
	- rights and privileges that have been granted